# 🕑 Clio

How to Build Your Online Presence: A Checklist for Law Firms In today's digital age, having a strong online presence is essential for attracting new clients and building credibility for your law firm. To help you navigate the complexities of online marketing, we have created a detailed checklist tailored specifically for legal professionals like yourself. By following these steps, you can effectively optimize your website, establish a compelling brand image, and improve your online visibility.

Use this checklist to build a robust online presence and encourage potential clients to actively engage with your firm.

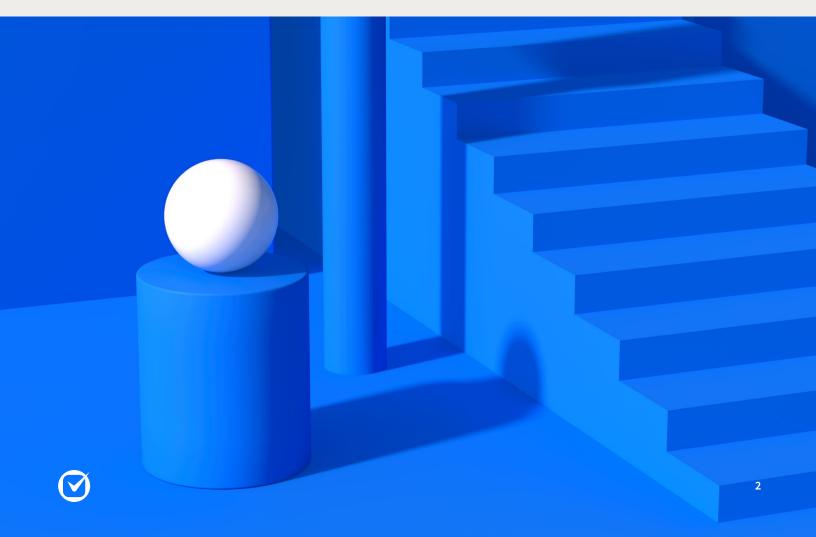

# Optimize your website for client conversions:

Make your legal expertise clear: Make sure your website clearly showcases your expertise, practice areas, specialties, and how you can help potential clients with their legal needs. Ensure that the language you use speaks directly to the needs and wants of your target audience.

**Provide a user-friendly experience:** Simplify your website and make it easy for visitors to find the information they need quickly and efficiently. Ensure your website is mobile-optimized to account for the high percentage of web traffic that comes from mobile devices.

**Encourage client action:** Your website should prompt visitors to take an action of some kind, whether it's contacting you for a consultation or downloading a resource that encourages future follow-up.

**Capture lead information:** Use lead-capture forms strategically to gather contact information from visitors interested in your legal services, so you can follow up with them later. Make sure it's easy for visitors to find the forms and fill them out.

**Keep your content fresh:** Regularly updating your website with informative content such as blog posts, case studies, and client testimonials showcases your expertise and fosters engagement with visitors.

# 2 Establish a consistent and compelling brand online:

**Define your law firm's visual identity:** Develop a professional logo, color scheme, and tone guidelines that reflect your firm's values and that will resonate with your target audience.

**Build a professional website:** A user-friendly website is crucial for your online presence. To get started quickly, use a website builder and choose a clean and modern design that reflects your firm's personality and professionalism. With Clio Grow, you can easily create a professional website without needing to know how to code.

Maintain brand consistency: Your brand elements—for instance, logos and colors—should be consistent across all online platforms (website, social media, directory listings) to create a cohesive brand identity.

**Tell your unique story:** Craft a compelling narrative that highlights your firm's values, mission, and commitment to client service that will resonate with potential clients looking for legal advice.

**Use a consistent tone:** Use a consistent tone of voice in your online communication to reinforce your personality and connect with potential clients.

# 3 Use search engine optimization (SEO) techniques to improve online visibility

**Research relevant keywords:** Use a tool like Google Keyword Planner to identify keywords that potential clients might use tosearch for the legal services you offer. Make sure to use these keywords throughout your website, and consider writing blog posts or guides related to these keywords to help you get found in Google.

**Optimize your website content:** Incorporate important keywords naturally throughout your website—including all content, titles, and meta descriptions you write—to improve your visibility in search engines. Make use of bold subheadings, bulleted lists, and short paragraphs to further optimize your website.

**Create valuable content:** Develop high-quality, informative content that addresses common questions and showcases your expertise. Answering a few simple questions upfront can give potential clients useful information that can help them make informed decisions about whether to pursue their legal problem.

Build reputable backlinks: A backlink is a hyperlink from one website to another, creating a valuable connection between the two. By acting as a reference or citation, backlinks play a crucial role in search engine optimization. They not only help search engines evaluate the credibility, relevance, and authority of a webpage but also influence its visibility and ranking in search results. Proactively seeking opportunities to generate backlinks can significantly enhance your website's authority and improve its position in search engine rankings. To establish credibility, focus on acquiring backlinks from reputable legal directories, prominent industry publications, and other relevant websites within your niche. Monitor and analyze data: Use tools like Google Analytics to track your website performance and make informed decisions to enhance your SEO strategy. Use this data to determine what content resonates with your visitors, where they came from, and how long they stay on your site.

### 4 Claim your online profiles and utilize Google's Local Services Ads:

**Claim your business profiles:** Claim and optimize your profiles on popular review platforms and legal directories such as Google, Yelp, Avvo, and LegalDirectories.com. Being visible on these platforms will make it easier for potential clients to find you in their online searches.

**Provide accurate and up-to-date information:** Fill out your profiles with detailed information about your law firm, including practice areas, contact details, and office hours. Ensure that the information is as up to date as possible so visitors have the latest information about your law firm.

**Encourage client reviews:** Ask satisfied clients to leave positive reviews on your profiles to enhance your online reputation. Positive reviews can be powerful tools to attract more clients to your law firm.

Leverage Google's Local Services Ads: Google's Local Services Ads give you the opportunity to increase your visibility in local search results and connect with potential clients. Combine Google's Local Services Ads with your other online marketing efforts to drive traffic to your website and generate leads.

By following these steps, you can enhance your online presence, attract new clients, and build a strong brand reputation in the competitive legal landscape. We are confident that implementing these strategies will help you achieve success in the digital realm and grow your legal practice.

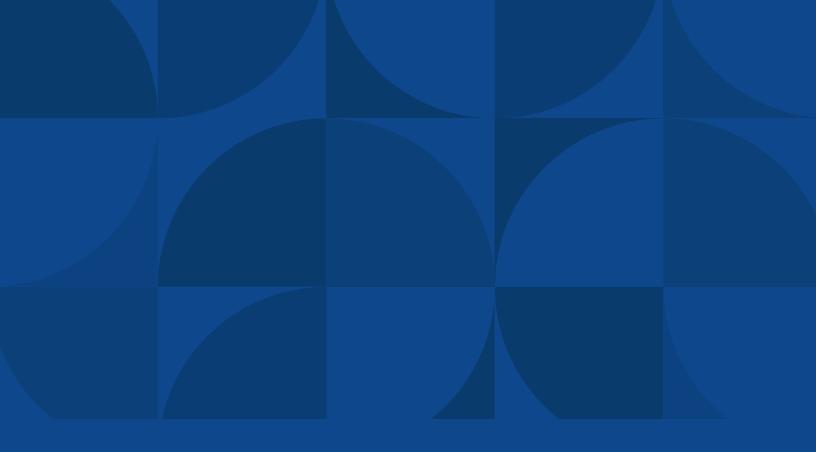

#### About Clio

Clio is the world's leading provider of cloud-based legal technology, providing lawyers with low-barrier, affordable solutions to manage and grow their firms more effectively, more profitably, and with better client experiences. It redefines how lawyers manage their firms by equipping them with the tools they need to run their firms securely from any device, anywhere.

Learn more at clio.com

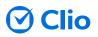